# **МИНИСТЕРСТВО ОБРАЗОВАНИЯ И НАУКИ РФ**

### **Федеральное государственное бюджетное образовательное учреждение высшего образования**

# «ТОМСКИЙ ГОСУДАРСТВЕННЫЙ УНИВЕРСИТЕТ СИСТЕМ УПРАВЛЕНИЯ И РАДИОЭЛЕКТРОНИКИ» (ТУСУР)

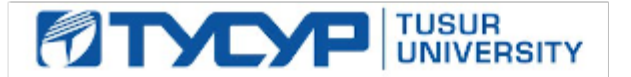

# УТВЕРЖДАЮ

#### Проректор по учебной работе Документ подписан электронной подписью

Сертификат: 1сбсfa0a-52a6-4f49-aef0-5584d3fd4820<br>Владелец: Троян Павел Ефимович Действителен: с 19.01.2016 по 16.09.2019

# РАБОЧАЯ ПРОГРАММА УЧЕБНОЙ ДИСЦИПЛИНЫ

# **Информатика для менеджеров**

Уровень образования: **высшее образование - бакалавриат** Направление подготовки (специальность): **38.03.04 Государственное и муниципальное управление** Направленность (профиль): **Государственное и муниципальное управление** Форма обучения: **заочная** Факультет: **ЗиВФ, Заочный и вечерний факультет** Кафедра: **АОИ, Кафедра автоматизации обработки информации** Курс: **1** Семестр: **1, 2** Учебный план набора 2012 года

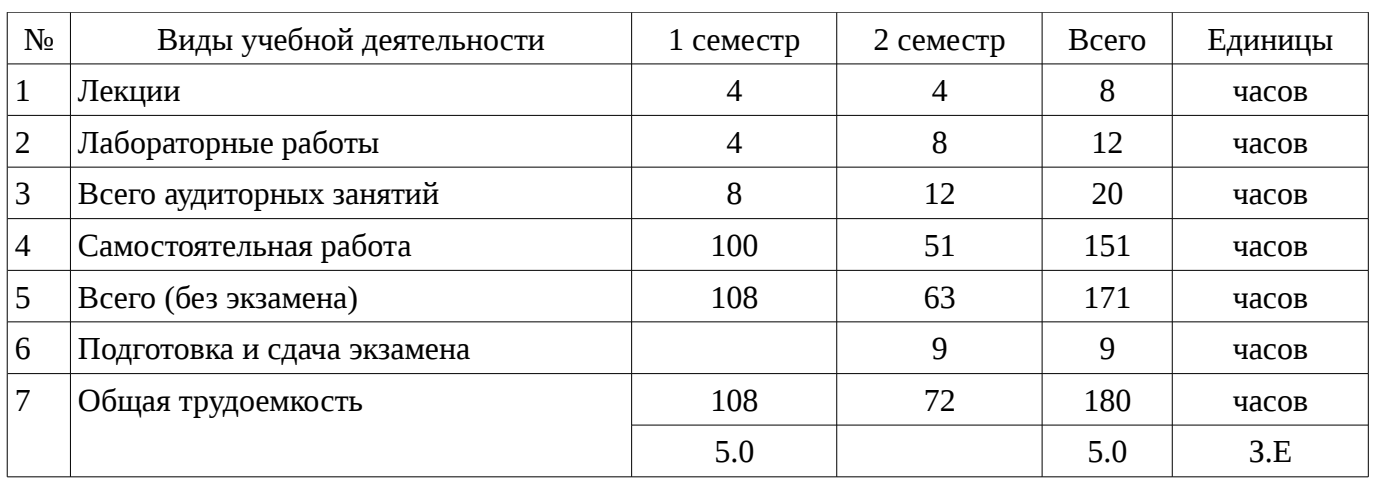

Распределение рабочего времени

Контрольные работы: 2 семестр - 1 Экзамен: 2 семестр

Томск 2017

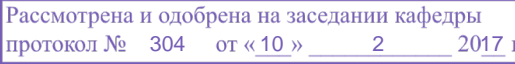

# ЛИСТ СОГЛАСОВАНИЙ

Рабочая программа составлена с учетом требований федерального государственного образовательного стандарта высшего образования (ФГОС ВО) по направлению подготовки (специальности) 38.03.04 Государственное и муниципальное управление, утвержденного 2014-12- 10 года, рассмотрена и утверждена на заседании кафедры «\_\_\_» \_\_\_\_\_\_\_\_\_\_\_\_ 20\_\_ года, протокол  $N_2$  .

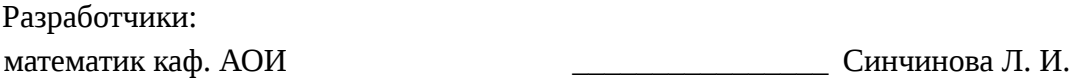

Заведующий обеспечивающей каф. АОИ \_\_\_\_\_\_\_\_\_\_\_\_\_\_\_\_ Ехлаков Ю. П.

Рабочая программа согласована с факультетом, профилирующей и выпускающей кафедрами направления подготовки (специальности).

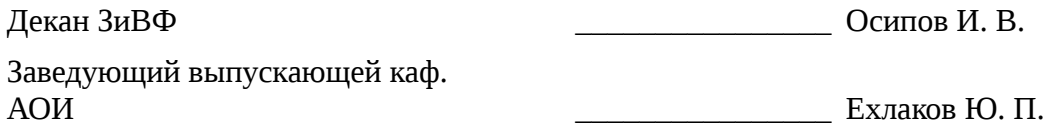

Эксперты:

методист кафедра АОИ **Марит Саранова Н. В.** Коновалова Н. В.

#### **1. Цели и задачи дисциплины**

#### **1.1. Цели дисциплины**

привить слушателям профессиональные навыки по использованию персональных электронных вычислительных машин (ПЭВМ) для обеспечения производственной деятельности при решении задач, которые ставит перед специалистом-менеджером практика.

# **1.2. Задачи дисциплины**

– научиться грамотно эксплуатировать ПЭВМ, уметь пользоваться представляемой компьютером информацией, а кроме того уметь решать с помощью компьютера задачи по специальным дисциплинам, которые изучаются на старших курсах университета

### **2. Место дисциплины в структуре ОПОП**

Дисциплина «Информатика для менеджеров» (Б1.В.ДВ.7.2) относится к блоку 1 (вариативная часть).

Предшествующими дисциплинами, формирующими начальные знания, являются следующие дисциплины: Компьютерная и офисная техника.

Последующими дисциплинами являются: Базы данных, Защита выпускной квалификационной работы, включая подготовку к процедуре защиты и процедуру защиты, Информационные технологии обработки данных, Корпоративные информационные системы, Основы делопроизводства, Офисные информационные системы.

# **3. Требования к результатам освоения дисциплины**

Процесс изучения дисциплины направлен на формирование следующих компетенций:

– ОК-7 способностью к самоорганизации и самообразованию;

В результате изучения дисциплины студент должен:

– **знать** теоретический материал, в том числе по содержанию терминов, понятий, взаимосвязей между ними; технологии компьютерной обработки материалов; инструментальные средства (использование для обработки текстовых и табличных данных средств ПК)

– **уметь** использовать теоретический материала для поиска, обработки и сохранения текстовых, табличных и графических данных;

– **владеть** навыками поиска информации, внесения ее в документы, а также обработки и сохранения дан-ных различного типа

#### **4. Объем дисциплины и виды учебной работы**

Общая трудоемкость дисциплины составляет 5.0 зачетных единицы и представлена в таблице 4.1.

Таблица 4.1 – Трудоемкость дисциплины

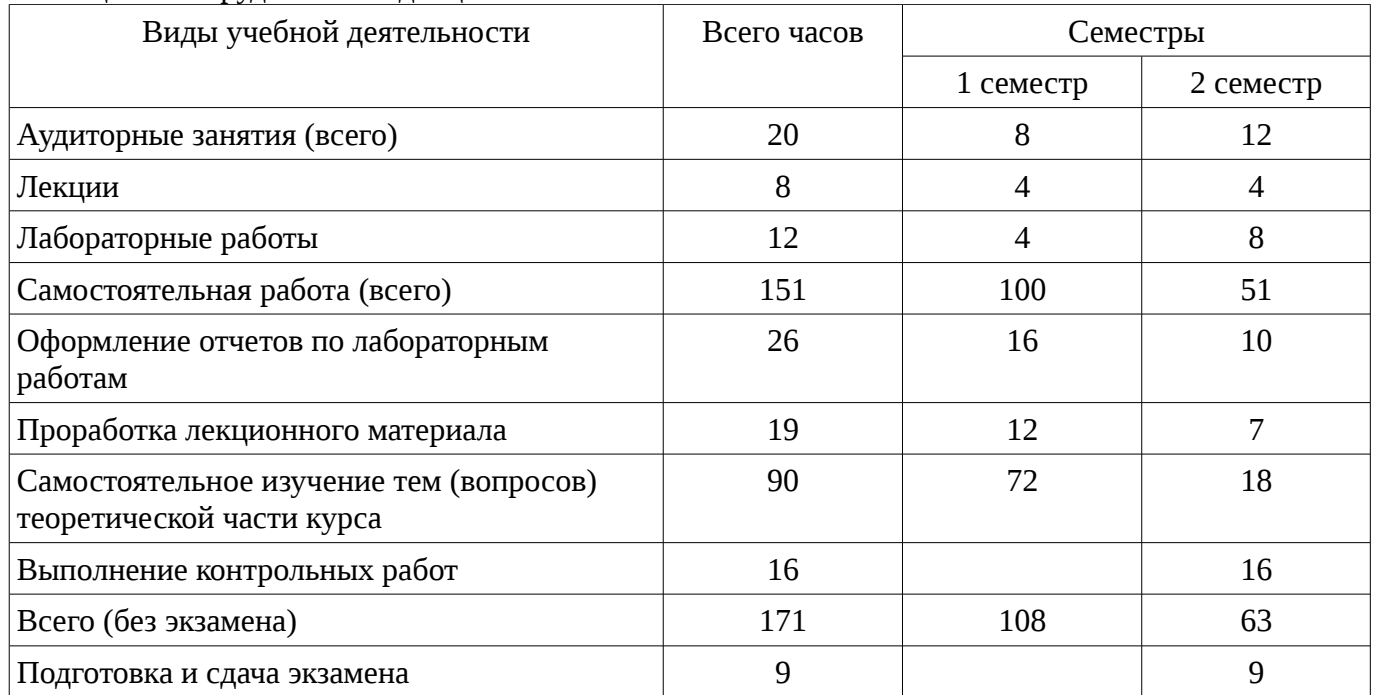

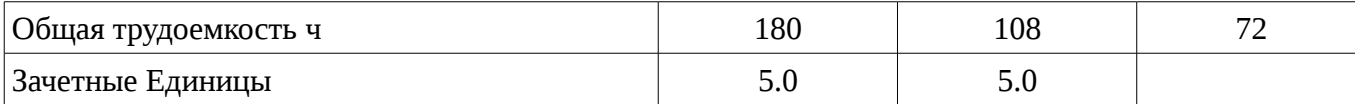

# 5. Содержание дисциплины

# 5.1. Разделы дисциплины и виды занятий

Разделы дисциплины и виды занятий приведены в таблице 5.1.

Таблица 5.1 – Разделы дисциплины и виды занятий

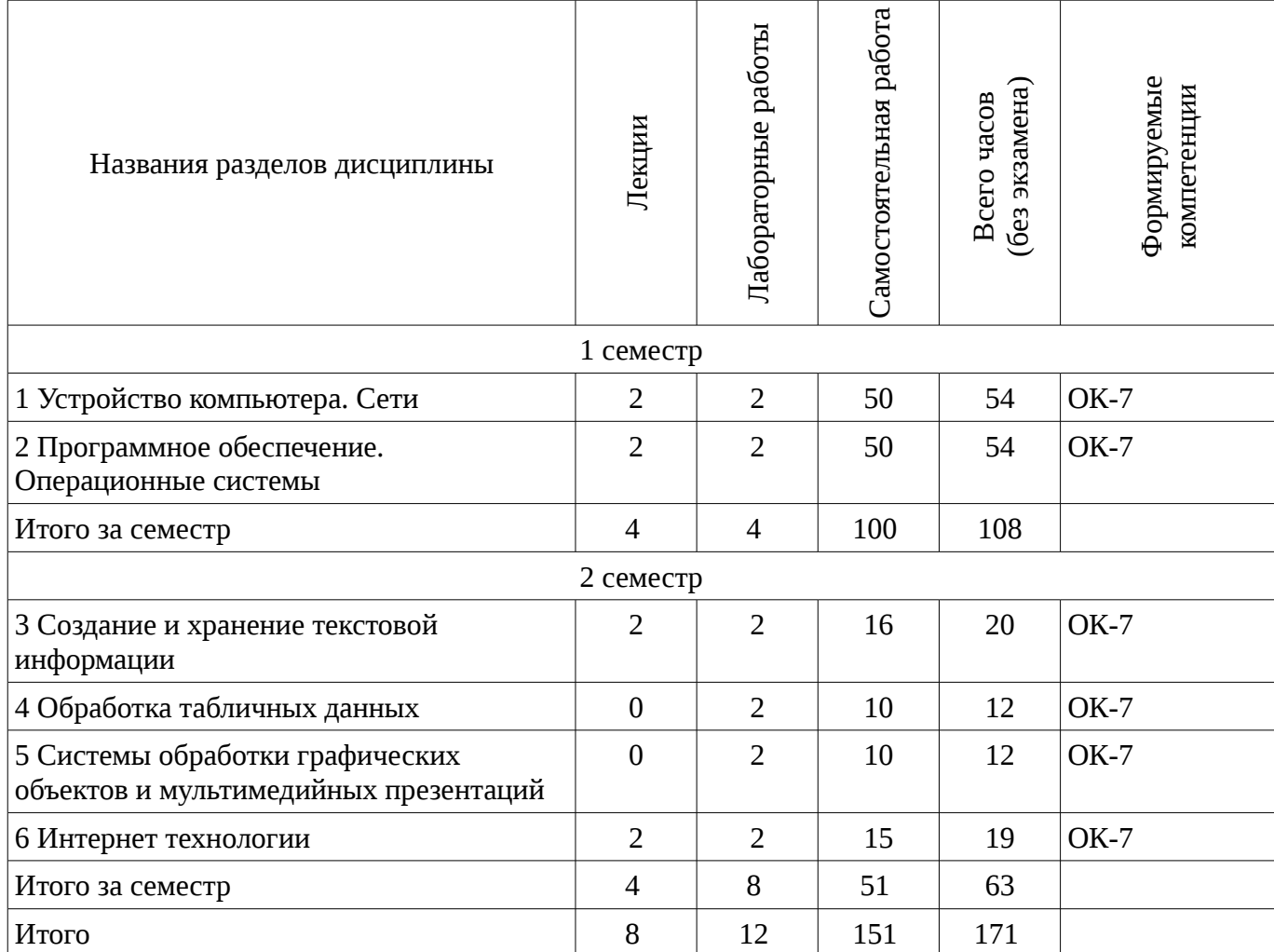

# 5.2. Содержание разделов дисциплины (по лекциям)

Содержание разделов дисциплин (по лекциям) приведено в таблице 5.2. Таблица 5.2 - Содержание разделов дисциплин (по лекциям)

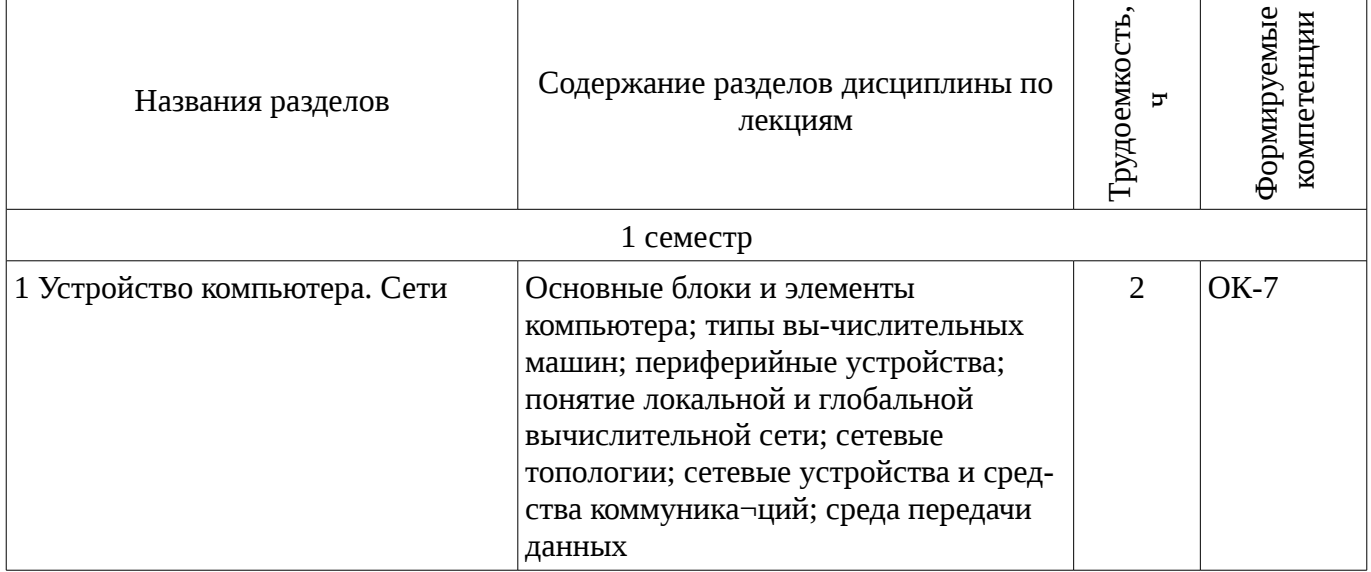

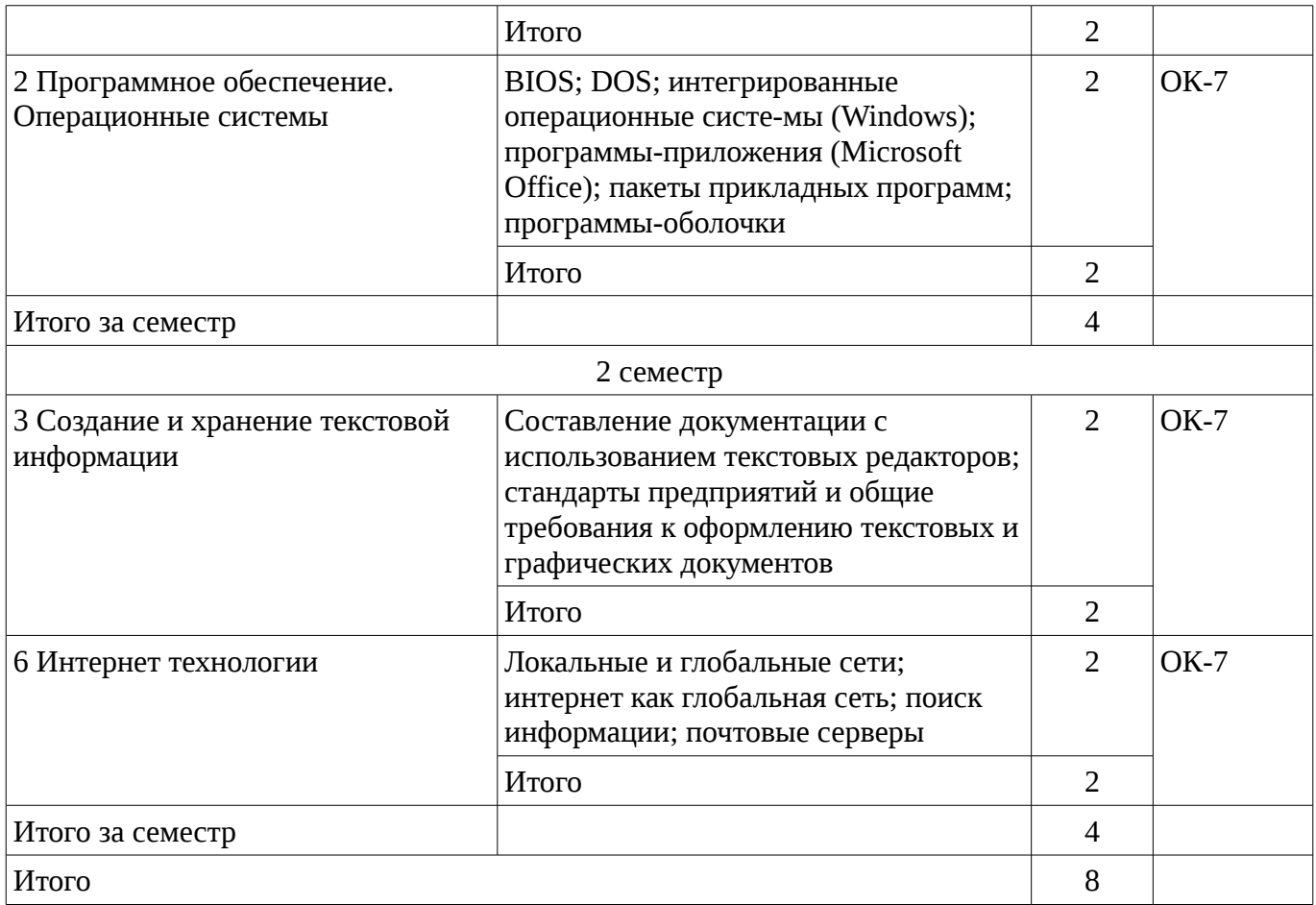

# **5.3. Разделы дисциплины и междисциплинарные связи с обеспечивающими (предыдущими) и обеспечиваемыми (последующими) дисциплинами**

Разделы дисциплины и междисциплинарные связи с обеспечивающими (предыдущими) и обеспечиваемыми (последующими) дисциплинами представлены в таблице 5.3. Таблица 5.3 - Разделы дисциплины и междисциплинарные связи

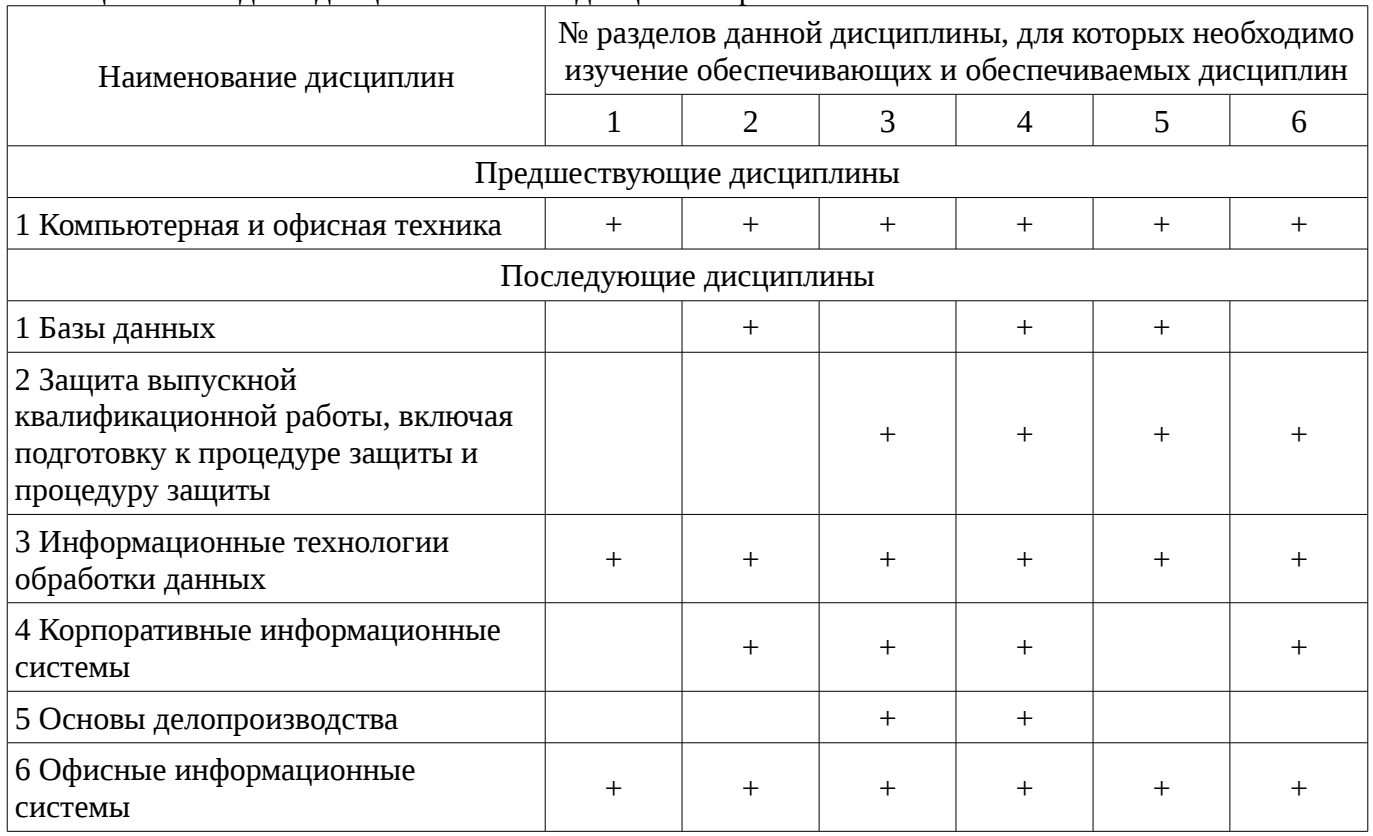

# 5.4. Соответствие компетенций, формируемых при изучении дисциплины, и видов занятий

Соответствие компетенций, формируемых при изучении дисциплины, и видов занятий представлено в таблице 5.4

Таблица 5.4 - Соответствие компетенций и видов занятий, формируемых при изучении дисциплины

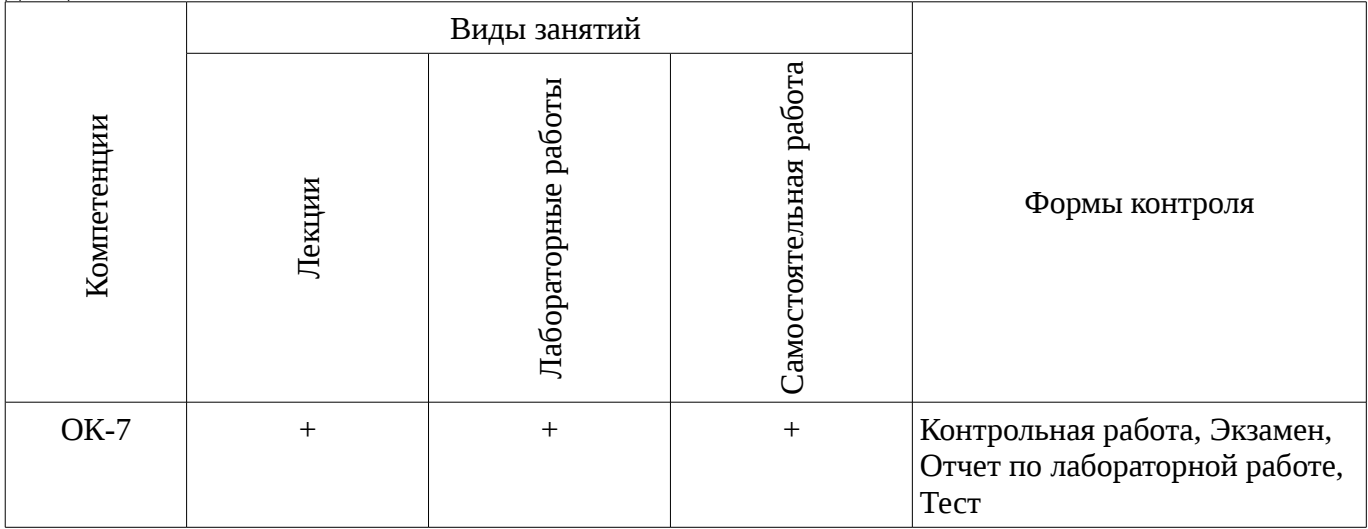

# 6. Интерактивные методы и формы организации обучения

Не предусмотрено РУП

# 7. Лабораторные работы

Наименование лабораторных работ приведено в таблице 7.1. Таблица 7. 1 – Наименование лабораторных работ

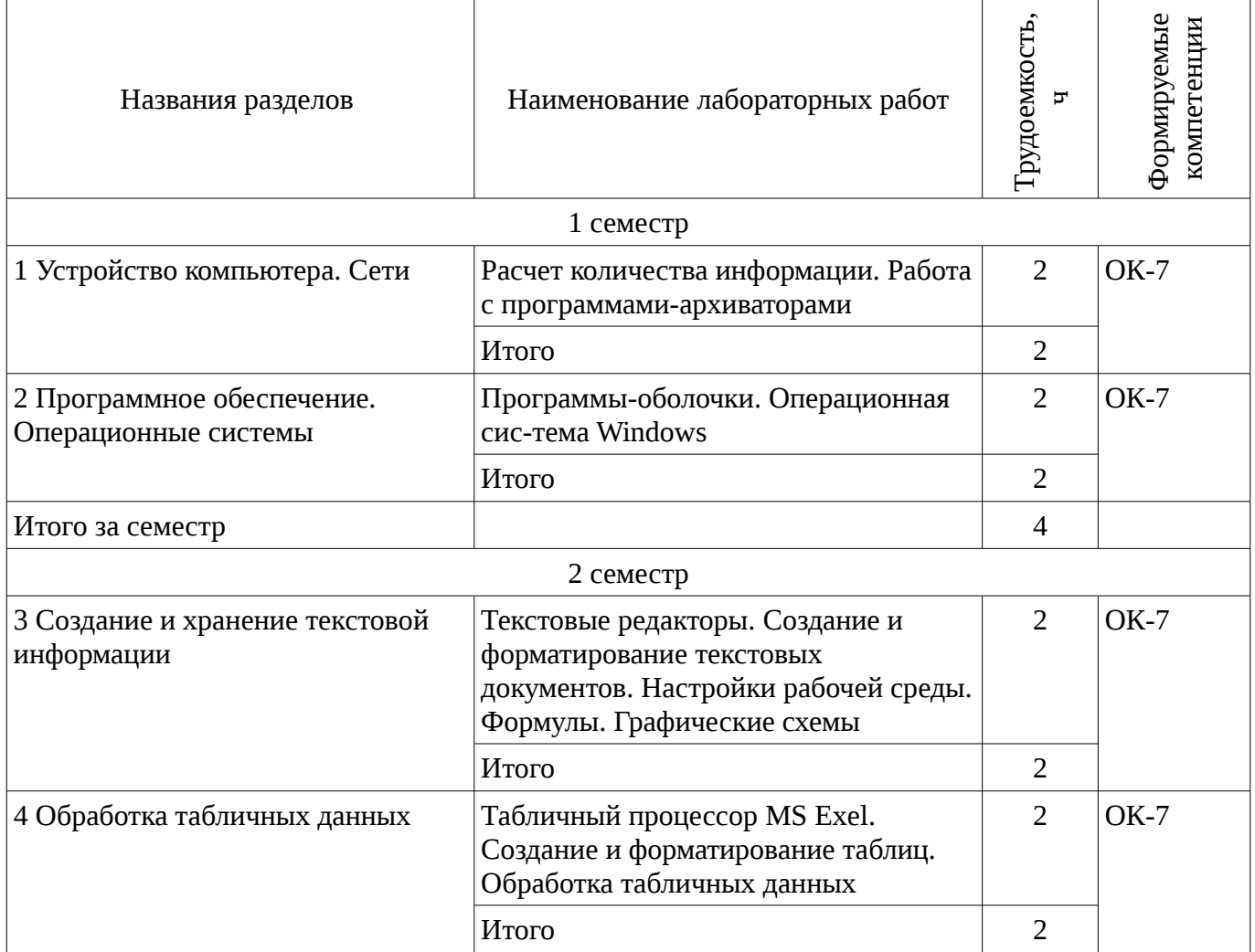

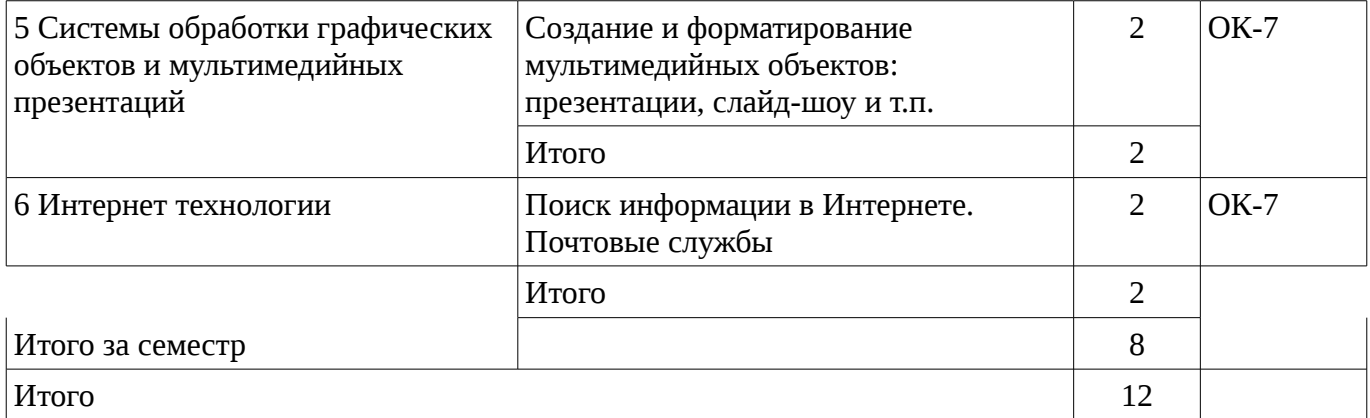

# 8. Практические занятия (семинары)

Не предусмотрено РУП

# 9. Самостоятельная работа

Виды самостоятельной работы, трудоемкость и формируемые компетенции представлены в таблице 9.1.

Таблица 9.1 - Виды самостоятельной работы, трудоемкость и формируемые компетенции

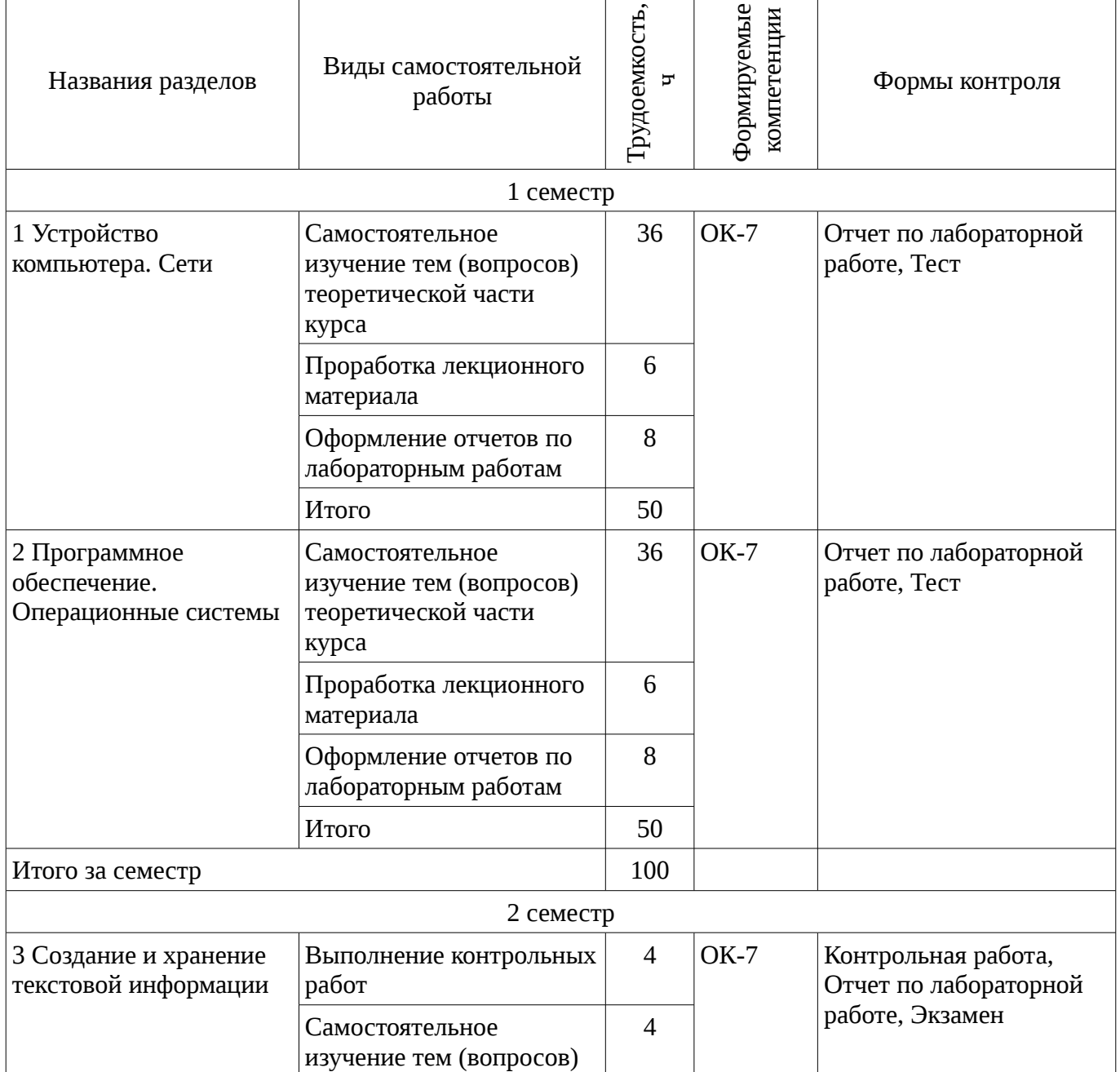

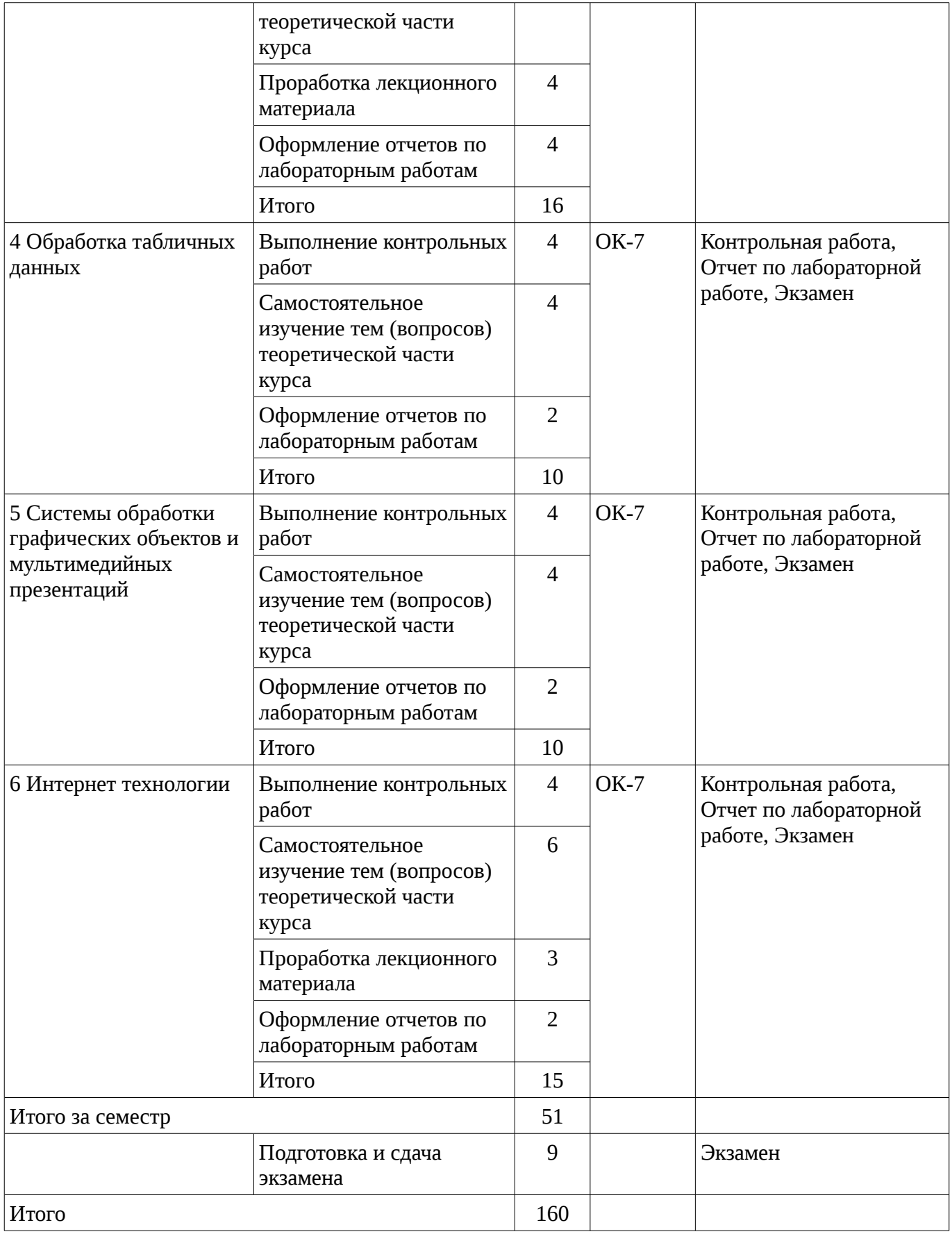

# **9.1. Темы для самостоятельного изучения теоретической части курса**

- 1. Способы размещения информации в сети Интернет
- 2. Создание динамических презентаций
- 3. Сортировка и фильтрация данных
- 4. Связанные таблицы
- 5. Настройка среды текстового редактора
- 6. Использование "горячих клавиш"
- 7. Виды сетевых топологий
- 8. Сравнительный анализ различных типов аудиокарт
- 9. Сравнительный анализ различных типов видеокарт
- 10. Различные способы сетевых подключений
- 11. Программа-оболочка FAR-manager
- 12. Сравнительный анализ различных программ архиваторов
- 13. Антивирусные программы
- 14. Сервисные программы

# **10. Курсовая работа (проект)**

Не предусмотрено РУП

# **11. Рейтинговая система для оценки успеваемости студентов**

Не предусмотрено

# **12. Учебно-методическое и информационное обеспечение дисциплины**

# **12.1. Основная литература**

1. Макарова Н.В. Информатика: учебник для вузов / Н. В. Макарова, В. Б. Волков. - СПб. : ПИТЕР, 2012. - 576 с (наличие в библиотеке ТУСУР - 51 экз.)

2. Акулов О. А. Информатика: базовый курс: учебник для вузов / О. А. Акулов, Н. В. Медведев. - 8-е изд., стереотип. - М. : Омега-Л, 2013. - 576 с (наличие в библиотеке ТУСУР - 50 экз.)

# **12.2. Дополнительная литература**

1. Рыбалов Б.А. Компьютерная и офисная техника: Учебное пособие.–Томск: Томский межвузовский центр дистанционного образования, 2010.–200с (наличие в библиотеке ТУСУР - 15 экз.)

2. Информатика: Практикум по технологии работы на компьютере: Учебник для ВУЗов/ Н.В. Макарова, Е.И. Култышев и др.; Ред. Н.В. Макарова. – 3-е изд., перераб., – М.: Финансы и статистика, 2002. – 256с. (наличие в библиотеке ТУСУР - 15 экз.)

# **12.3 Учебно-методические пособия**

# **12.3.1. Обязательные учебно-методические пособия**

1. Синчинова Л.И. Информатика для менеджеров. Методические указания к лабораторным занятиям и организации самостоятельной работы для студентов, обучающихся по направлению 38.03.04 «Государственное и муниципальное управление. – Томск: ТУСУР, кафедра АОИ. – 2015. – 31 с. [Электронный ресурс]. http://aoi.tusur.ru/upload/methodical\_materials/Lab\_rab\_\_IDM\_GMU\_2015\_file\_\_617\_1073.pdf

# **12.3.2 Учебно-методические пособия для лиц с ограниченными возможностями здоровья**

Учебно-методические материалы для самостоятельной и аудиторной работы обучающихся из числа инвалидов предоставляются в формах, адаптированных к ограничениям их здоровья и восприятия информации.

# **Для лиц с нарушениями зрения:**

- в форме электронного документа;
- в печатной форме увеличенным шрифтом.

# **Для лиц с нарушениями слуха:**

- в форме электронного документа;
- в печатной форме.

# **Для лиц с нарушениями опорно-двигательного аппарата:**

- в форме электронного документа;
- в печатной форме.

# **12.4. Базы данных, информационно-справочные, поисковые системы и требуемое программное обеспечение**

1. Образовательный портал университета (http://portal.tusur.ru, http://lib.tusur.ru); электрон-

### **13. Материально-техническое обеспечение дисциплины**

#### **13.1. Общие требования к материально-техническому обеспечению дисциплины**

# **13.1.1. Материально-техническое обеспечение для лекционных занятий**

Для проведения занятий лекционного типа, групповых и индивидуальных консультаций, текущего контроля и промежуточной аттестации используется учебная аудитория, с количеством посадочных мест не менее 22-24, оборудованная доской и стандартной учебной мебелью. Имеются наглядные пособия в виде презентаций по лекционным разделам дисциплины.

# **13.1.2. Материально-техническое обеспечение для лабораторных работ**

Для проведения лабораторных занятий используется учебно-исследовательская вычислительная лаборатория, расположенная по адресу 634034, Томская область, г. Томск, Вершинина улица, д. 74, 4 этаж, ауд. 428, 430, 432, 407, 409. Состав оборудования: Магнитномаркерная доска, стандартная учебная мебель. Компьютеры – 12 шт. Дополнительные посадочные места – 13 шт. Компьютеры Intel Core 2 Duo E6550 2.33 Ггц, ОЗУ – 2 Гб, жесткий диск – 250 Гб. Используется лицензионное программное обеспечение: Windows XP Professional SP 3, 1С:Предприятие 8.3, Mathcad 13, MS Office 2003, Пакет совместимости для выпуска 2007 MS Office, MS Project профессиональный 2010, MS Visual Studio Professional, Антивирус Касперского 6.0 Свободно распространяемое программное обеспечение:Far file manager, GIMP 2.8.8, Google Earth, Java 8, QGIS Wien 2.8.1, Adobe Reader X, Mozilla Firefox, Google Chrome, Eclipse IDE for Java Developers 4.2.1, Dev-C++, FreePascal, IntelliJ IDEA 15.0.3, ARIS Express, Open Office, MS Silverlight, Pyton 2.5, MS SQL Server 2008 Express. Компьютеры подключены к сети ИНТЕРНЕТ и обеспечивает доступ в электронную информационно-образовательную среду университета

### **13.1.3. Материально-техническое обеспечение для самостоятельной работы**

Для самостоятельной работы используется учебная аудитория (компьютерный класс), расположенная по адресу 634034, г. Томск, ул. Вершинина, 74, 4 этаж, ауд. 4208, 430, 432, 407, 409. Состав оборудования: Магнитно-маркерная доска, стандартная учебная мебель. Компьютеры – 12 шт. Дополнительные посадочные места – 13 шт. Компьютеры Intel Core 2 Duo E6550 2.33 Ггц, ОЗУ – 2 Гб, жесткий диск – 250 Гб. Используется лицензионное программное обеспечение: Windows XP Professional SP 3, 1С:Предприятие 8.3, Mathcad 13, MS Office 2003, Пакет совместимости для выпуска 2007 MS Office, MS Project профессиональный 2010, MS Visual Studio Professional, Антивирус Касперского 6.0 Свободно распространяемое программное обеспечение:Far file manager, GIMP 2.8.8, Google Earth, Java 8, QGIS Wien 2.8.1, Adobe Reader X, Mozilla Firefox, Google Chrome, Eclipse IDE for Java Developers 4.2.1, Dev-C++, FreePascal, IntelliJ IDEA 15.0.3, ARIS Express, Open Office, MS Silverlight, Pyton 2.5, MS SQL Server 2008 Express. Компьютеры подключены к сети ИНТЕРНЕТ и обеспечивает доступ в электронную информационнообразовательную среду университета

# **13.2. Материально-техническое обеспечение дисциплины для лиц с ограниченными возможностями здоровья**

Освоение дисциплины лицами с ОВЗ осуществляется с использованием средств обучения общего и специального назначения.

При обучении студентов **с нарушениями слуха** предусмотрено использование звукоусиливающей аппаратуры, мультимедийных средств и других технических средств приема/передачи учебной информации в доступных формах для студентов с нарушениями слуха, мобильной системы обучения для студентов с инвалидностью, портативной индукционной системы. Учебная аудитория, в которой обучаются студенты с нарушением слуха, оборудована компьютерной техникой, аудиотехникой, видеотехникой, электронной доской, мультимедийной системой.

При обучении студентов **с нарушениями зрениями** предусмотрено использование в лекционных и учебных аудиториях возможности просмотра удаленных объектов (например, текста на доске или слайда на экране) при помощи видеоувеличителей для удаленного просмотра.

При обучении студентов **с нарушениями опорно-двигательного аппарата** используются альтернативные устройства ввода информации и другие технические средства приема/передачи

учебной информации в доступных формах для студентов с нарушениями опорно-двигательного аппарата, мобильной системы обучения для людей с инвалидностью.

#### **14. Фонд оценочных средств**

#### **14.1. Основные требования к фонду оценочных средств и методические рекомендации**

Фонд оценочных средств и типовые контрольные задания, используемые для оценки сформированности и освоения закрепленных за дисциплиной компетенций при проведении текущей, промежуточной аттестации по дисциплине приведен в приложении к рабочей программе.

# **14.2 Требования к фонду оценочных средств для лиц с ограниченными возможностями здоровья**

Для студентов с инвалидностью предусмотрены дополнительные оценочные средства, перечень которых указан в таблице.

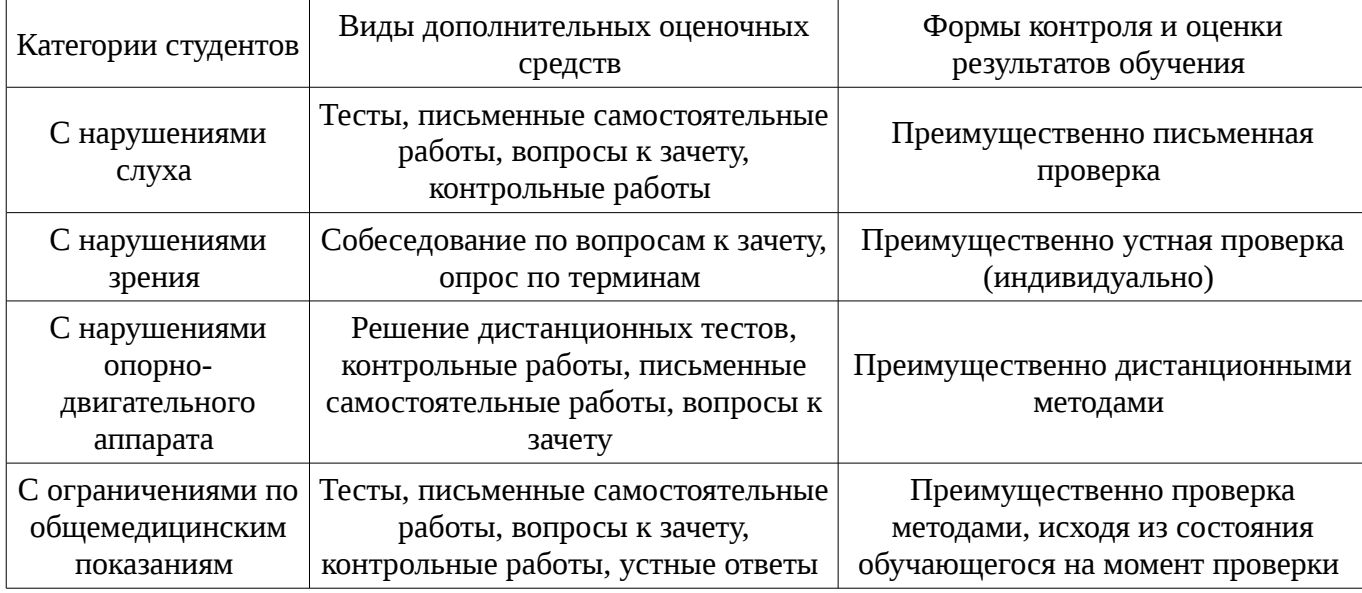

#### **Таблица 14 – Дополнительные средства оценивания для студентов с инвалидностью**

# **14.3 Методические рекомендации по оценочным средствам для лиц с ограниченными возможностями здоровья**

Для студентов с ОВЗ предусматривается доступная форма предоставления заданий оценочных средств, а именно:

- в печатной форме;
- в печатной форме с увеличенным шрифтом;
- в форме электронного документа;
- методом чтения ассистентом задания вслух;
- предоставление задания с использованием сурдоперевода.

Студентам с инвалидностью увеличивается время на подготовку ответов на контрольные вопросы. Для таких студентов предусматривается доступная форма предоставления ответов на задания, а именно:

- письменно на бумаге;
- набор ответов на компьютере;
- набор ответов с использованием услуг ассистента;
- представление ответов устно.

Процедура оценивания результатов обучения инвалидов по дисциплине предусматривает предоставление информации в формах, адаптированных к ограничениям их здоровья и восприятия информации:

# **Для лиц с нарушениями зрения:**

- в форме электронного документа;
- в печатной форме увеличенным шрифтом.

**Для лиц с нарушениями слуха:** 

- в форме электронного документа;
	- в печатной форме.

# **Для лиц с нарушениями опорно-двигательного аппарата:**

- в форме электронного документа;
- в печатной форме.

При необходимости для обучающихся с инвалидностью процедура оценивания результатов обучения может проводиться в несколько этапов.

# **МИНИСТЕРСТВО ОБРАЗОВАНИЯ И НАУКИ РФ**

#### **Федеральное государственное бюджетное образовательное учреждение высшего образования**

# «ТОМСКИЙ ГОСУДАРСТВЕННЫЙ УНИВЕРСИТЕТ СИСТЕМ УПРАВЛЕНИЯ И РАДИОЭЛЕКТРОНИКИ» (ТУСУР)

УТВЕРЖДАЮ Проректор по учебной работе \_\_\_\_\_\_\_\_\_\_\_\_\_\_\_ П. Е. Троян  $\alpha \rightarrow 20$   $\alpha$ 

# ФОНД ОЦЕНОЧНЫХ СРЕДСТВ ПО УЧЕБНОЙ ДИСЦИПЛИНЕ

**Информатика для менеджеров**

Уровень образования: **высшее образование - бакалавриат** Направление подготовки (специальность): **38.03.04 Государственное и муниципальное управление** Направленность (профиль): **Государственное и муниципальное управление** Форма обучения: **заочная** Факультет: **ЗиВФ, Заочный и вечерний факультет** Кафедра: **АОИ, Кафедра автоматизации обработки информации** Курс: **1** Семестр: **1, 2**

Учебный план набора 2012 года

Разработчики:

– математик каф. АОИ Синчинова Л. И.

Экзамен: 2 семестр

Томск 2017

### 1. Введение

Фонд оценочных средств (ФОС) является приложением к рабочей программе дисциплины (практики) и представляет собой совокупность контрольно-измерительных материалов (типовые задачи (задания), контрольные работы, тесты и др.) и методов их использования, предназначенных для измерения уровня достижения студентом установленных результатов обучения.

ФОС по дисциплине (практике) используется при проведении текущего контроля успеваемости и промежуточной аттестации студентов.

Перечень закрепленных за дисциплиной (практикой) компетенций приведен в таблице 1. Таблица 1 – Перечень закрепленных за дисциплиной компетенций

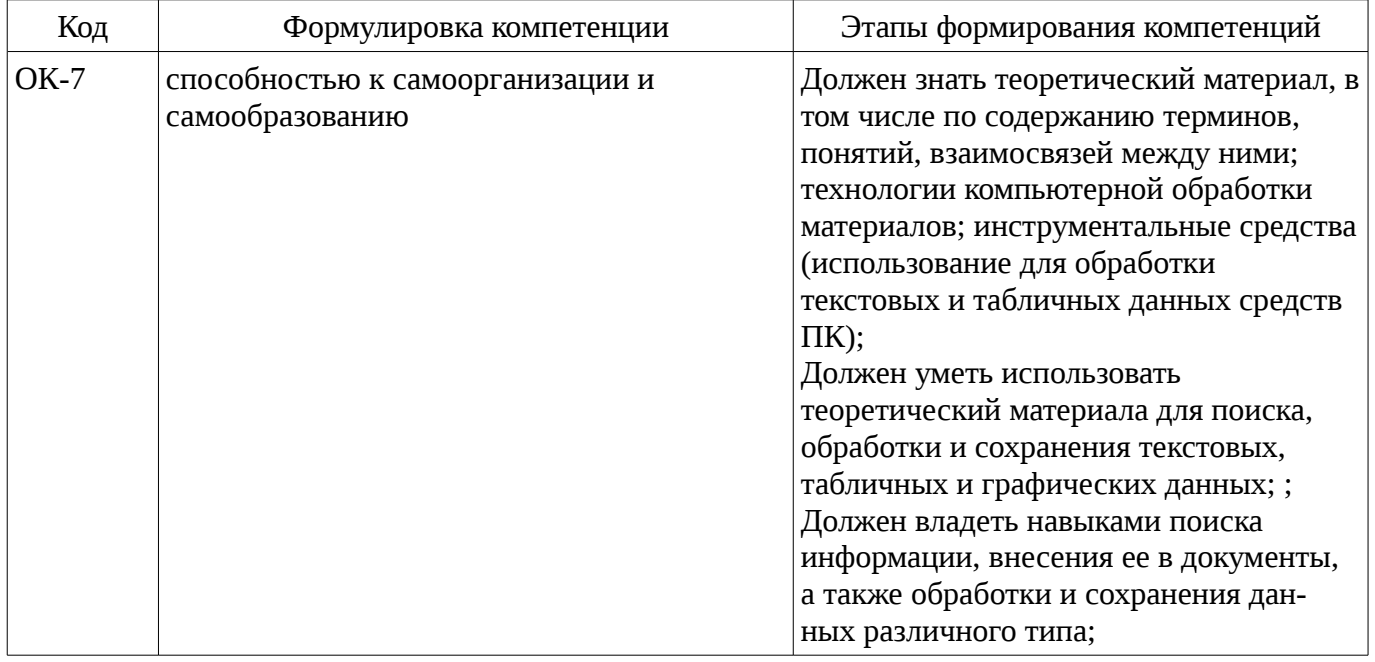

Общие характеристики показателей и критериев оценивания компетенций на всех этапах приведены в таблице 2.

Таблица 2 – Общие характеристики показателей и критериев оценивания компетенций по этапам

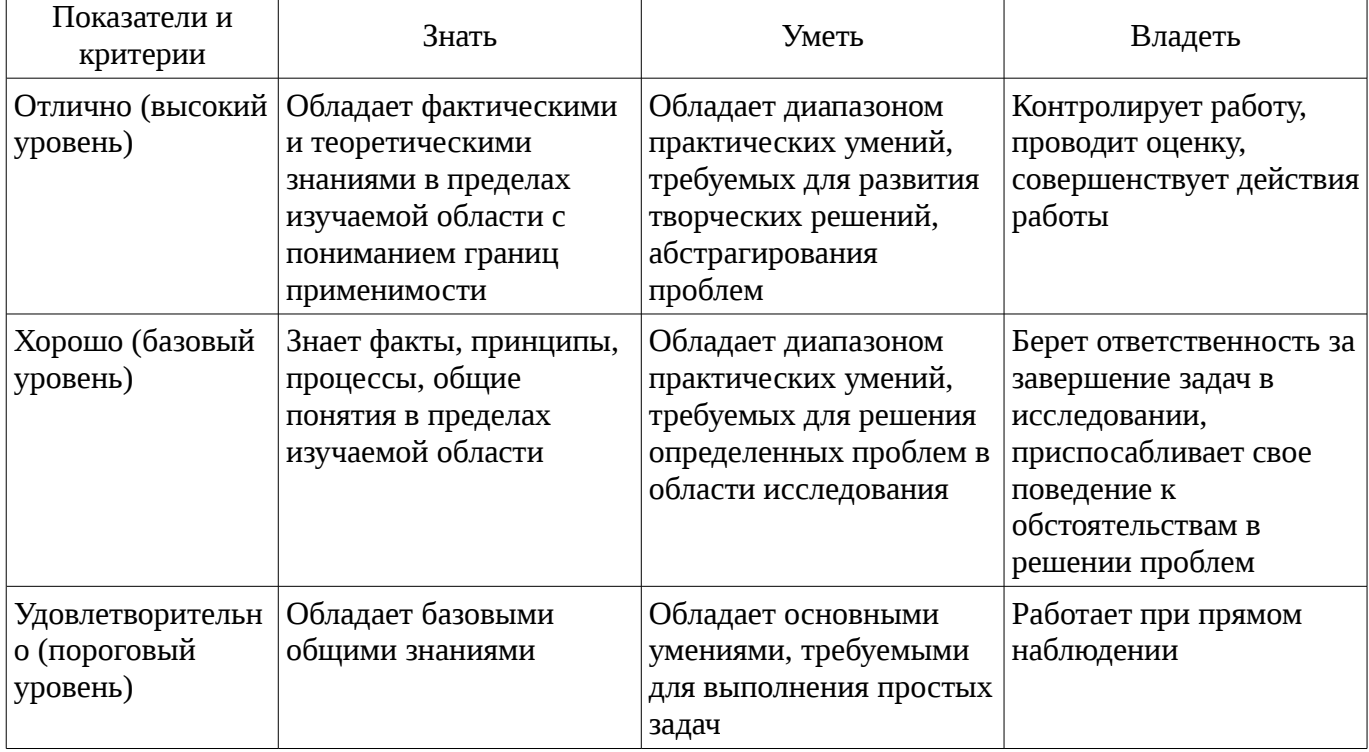

# 2 Реализация компетенций

# 2.1 Компетенция ОК-7

ОК-7: способностью к самоорганизации и самообразованию.

Для формирования компетенции необходимо осуществить ряд этапов. Этапы формирования компетенции, применяемые для этого виды занятий и используемые средства оценивания представлены в таблице 3.

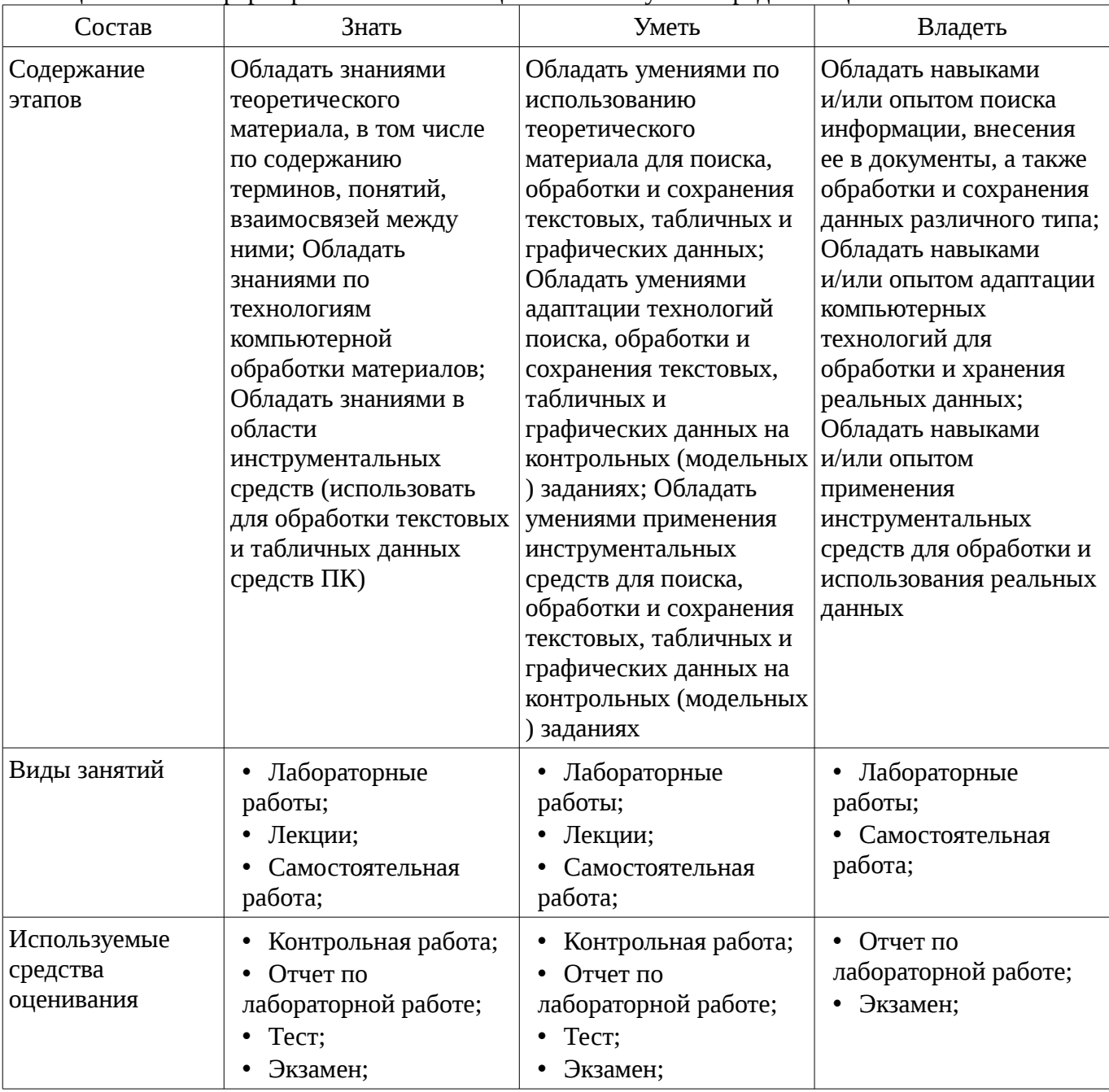

Таблица 3 – Этапы формирования компетенции и используемые средства оценивания

Формулировка показателей и критериев оценивания данной компетенции приведена в таблице 4.

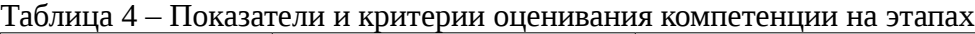

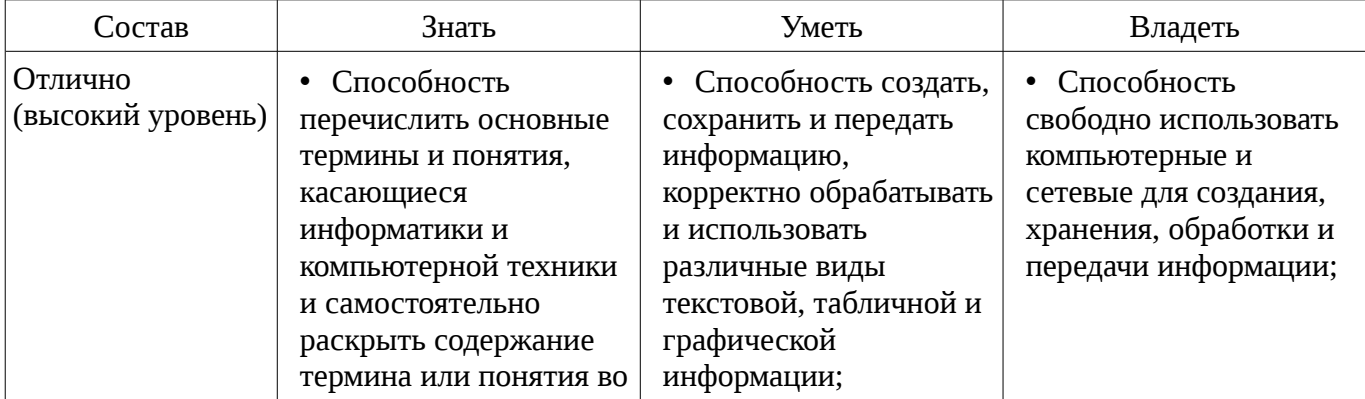

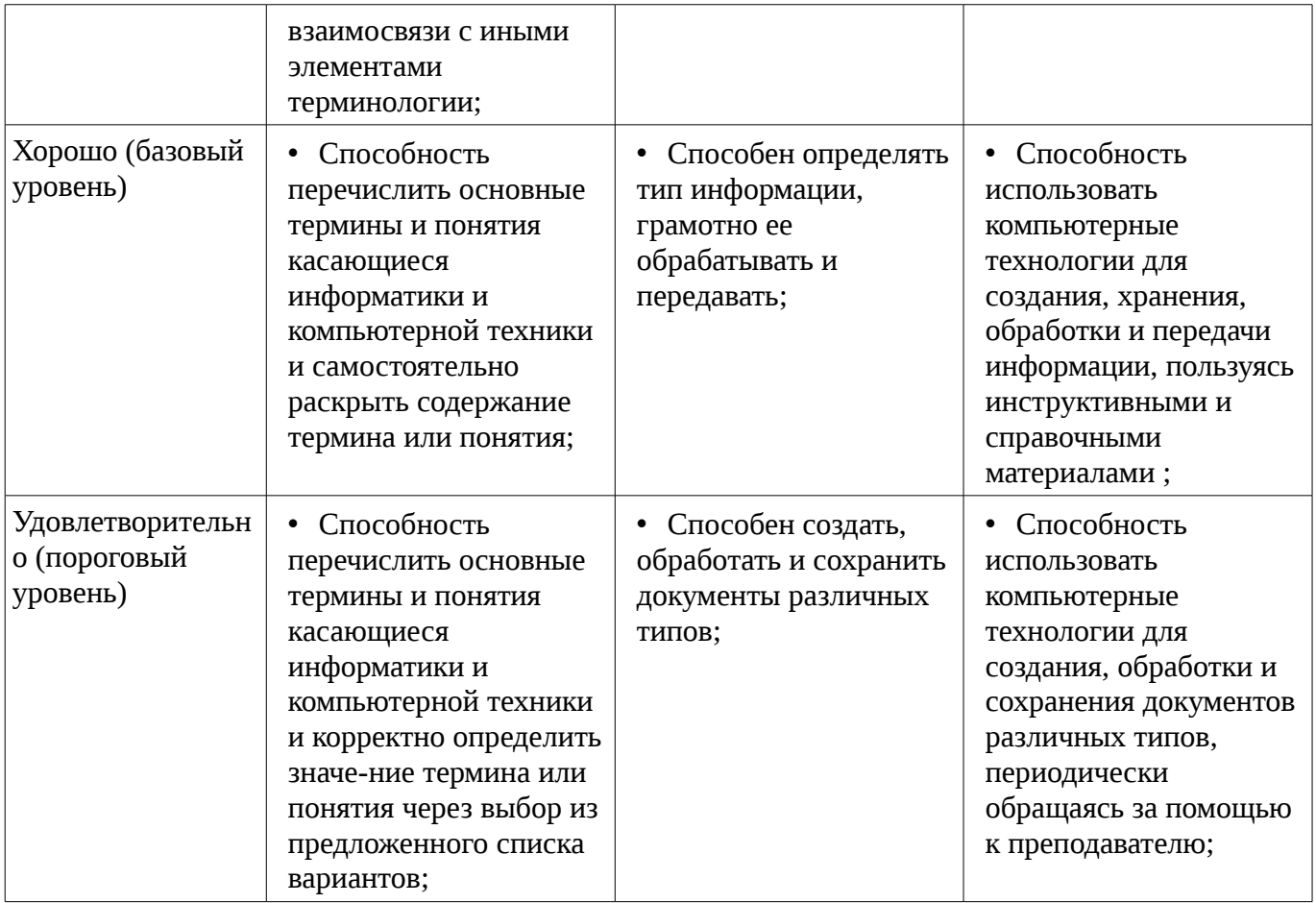

### 3 Типовые контрольные задания

Для реализации вышеперечисленных задач обучения используются типовые контрольные задания или иные материалы, необходимые для оценки знаний, умений, навыков и (или) опыта деятельности, характеризующих этапы формирования компетенций в процессе освоения образовательной программы, в следующем составе.

#### 3.1 Тестовые задания

– Вариант 1. 1. Для чего мы используем параметры страницы документа? – чтобы вставить нумерацию страниц; - чтобы расставить переносы; - чтобы задать отступы от границ страницы до границ текста. - чтобы выровнять текст. 2. Укажите последовательность действий выполняемых при вставке символа, которого нет на клавиатуре. – выбрать пункт меню Вставка; – найти нужный тип шрифта; – нажать Символ; – выбрать нужный символ; – закрыть окно. 3. Можно ли напечатать только четные страницы у документа? Объясните ответ - Да; - Нет. 4. Какое сочетание клавиш отвечает за копирование в буфер обмена? Выберите все правильные ответы. - Ctrl+Alt+Del; - $Ctrl+Ins$ ; -  $Ctrl+C$ ; -  $Ctrl+V$ ; -  $Shift+Ins$ ; -  $Ctrl+X$ ; -  $Shift+Del$ ; -  $Ctrl+A$ ; -  $Ctrl+Del$ ; -  $Ctrl+P$ ; -Ctrl+F; 5. Какие пункты мы можем осуществить при выводе документа на печать? Выберите несколько вариантов ответа: - указать количество страниц - распечатать только отдельные страницы – выбрать печать нескольких копий – указать цвет печати

### 3.2 Темы контрольных работ

- 1. Что является характеристикой монитора? – цветовое разрешение; – тактовая частота; – дискретность; – время доступа к информации. 2. Устройством вывода является ... – клавиатура; – сканер; – принтер; – диск. 3. ОЗУ – это память, в которой хранится ... – информация, присутствие которой постоянно необходимо в компьютере; - информация, независимо от того работает ЭВМ или нет; - исполняемая в данный момент времени программа и данные, с которыми она непосредственно работает; - программы, предназначенные для обеспечения диалога пользователя с ЭВМ. 4. Перед выключением компьютера необходимо: - нажать Sleep; - выдернуть шнур из розетки; - удалить ненужные файлы; - закрыть все программы. 5. Когда индикатор Caps Lock горит: - вводятся только русские буквы; - вводятся специальные знаки; - вводятся заглавные буквы; - вводятся только цифры. 6. Для выделения объекта используется: - F8; - NumLock; -

двойной щелчок мышью; – щелчок мышью. 7. Windows – это: – графическая программа; – операционная система; – текстовый редактор; – хорошая вещь. 8. Для запуска программы необходимо: – щелкнуть левой кнопкой мыши по значку на рабочем столе; – двойной щелчок левой кнопкой мыши по значку на рабочем столе; – двойной щелчок правой кнопкой мыши по значку на рабочем столе; – щелкнуть правой кнопкой мыши по значку на рабочем столе. 9. Текущий диск – это ... – диск, с которым пользователь работает в данный момент времени; – CD-ROM; – жесткий диск; – диск, в котором хранится операционная система. 10. Стандартный интерфейс ОС Windows не имеет ... – рабочее поле, рабочие инструменты (панели инструментов); – справочной системы; – элементы управления (свернуть, развернуть, скрыть и т.д.); – строки ввода команды.

### **3.3 Экзаменационные вопросы**

– 1. Приемы форматирования текста. Выбор шрифта. 2. Работа с шаблонами слайдов при создании презентаций. 3. Создать таблицу, состоящую из трех текстовых, двух числовых полей и одного поля даты. Отсортировать таблицу по первому текстовому полю, сделать из нее выборку по условию, заданному на поле даты.

# **3.4 Темы лабораторных работ**

– Расчет количества информации. Работа с программами-архиваторами

– Программы-оболочки. Операционная сис-тема Windows

– Текстовые редакторы. Создание и форматирование текстовых документов. Настройки рабочей среды. Формулы. Графические схемы

– Табличный процессор MS Exel. Создание и форматирование таблиц. Обработка табличных данных

– Создание и форматирование мультимедийных объектов: презентации, слайд-шоу и т.п.

– Поиск информации в Интернете. Почтовые службы

### **4 Методические материалы**

Для обеспечения процесса обучения и решения задач обучения используются следующие материалы:

– методические материалы, определяющие процедуры оценивания знаний, умений, навыков и (или) опыта деятельности, характеризующих этапы фор-мирования компетенций, согласно п. 12 рабочей программы.

#### **4.1. Основная литература**

1. Макарова Н.В. Информатика: учебник для вузов / Н. В. Макарова, В. Б. Волков. - СПб. : ПИТЕР, 2012. - 576 с (наличие в библиотеке ТУСУР - 51 экз.)

2. Акулов О. А. Информатика: базовый курс: учебник для вузов / О. А. Акулов, Н. В. Медведев. - 8-е изд., стереотип. - М. : Омега-Л, 2013. - 576 с (наличие в библиотеке ТУСУР - 50 экз.)

#### **4.2. Дополнительная литература**

1. Рыбалов Б.А. Компьютерная и офисная техника: Учебное пособие.–Томск: Томский межвузовский центр дистанционного образования, 2010.–200с (наличие в библиотеке ТУСУР - 15 экз.)

2. Информатика: Практикум по технологии работы на компьютере: Учебник для ВУЗов/ Н.В. Макарова, Е.И. Култышев и др.; Ред. Н.В. Макарова. – 3-е изд., перераб., – М.: Финансы и статистика, 2002. – 256с. (наличие в библиотеке ТУСУР - 15 экз.)

# **4.3. Обязательные учебно-методические пособия**

1. Синчинова Л.И. Информатика для менеджеров. Методические указания к лабораторным занятиям и организации самостоятельной работы для студентов, обучающихся по направлению 38.03.04 «Государственное и муниципальное управление. – Томск: ТУСУР, кафедра АОИ. – 2015. – 31 с. [Электронный ресурс]. http://aoi.tusur.ru/upload/methodical\_materials/Lab\_rab\_\_IDM\_GMU\_2015\_file\_\_617\_1073.pdf

# **4.4. Базы данных, информационно справочные и поисковые системы**

1. Образовательный портал университета (http://portal.tusur.ru, http://lib.tusur.ru); электрон-

ные информационно-справочные ресурсы вычислительных залов кафедры АОИ